# Aruba Certified Switching Associate OFFICIAL CERTIFICATION STUDY GUIDE (EXAM HPE6-A72)

First Edition

**Alvaro Tellez and Ricardo Cobos**

HPE Press 660 4th Street, #802 San Francisco, CA 94107

#### **Aruba Certified Switching Associate Official Certification Study Guide (Exam HPE6-A72)** Alvaro Tellez and Ricardo Cobos

© 2020 Hewlett Packard Enterprise Development LP.

Published by:

Hewlett Packard Enterprise Press 660 4th Street, #802 San Francisco, CA 94107

All rights reserved. No part of this book may be reproduced or transmitted in any form or by any means, electronic or mechanical, including photocopying, recording, or by any information storage and retrieval system, without written permission from the publisher, except for the inclusion of brief quotations in a review.

ISBN: **978-1-7346275-5-8**

#### **WARNING AND DISCLAIMER**

This book provides information about the topics covered in Aruba Certified Switching Associate certification exam (HPE6-A72). Every effort has been made to make this book as complete and as accurate as possible, but no warranty or fitness is implied.

The information is provided on an "as is" basis. The author, and Hewlett Packard Enterprise Press, shall have neither liability nor responsibility to any person or entity with respect to any loss or damages arising from the information contained in this book or from the use of the discs or programs that may accompany it.

The opinions expressed in this book belong to the author and are not necessarily those of Hewlett Packard Enterprise Press.

#### **FEEDBACK INFORMATION**

At HPE Press, our goal is to create in-depth reference books of the best quality and value. Each book is crafted with care and precision, undergoing rigorous development that involves the expertise of members from the professional technical community.

Readers' feedback is a continuation of the process. If you have any comments regarding how we could improve the quality of this book, or otherwise alter it to better suit your needs, you can contact us through email at hpepress@epac.com. Please make sure to include the book title and ISBN in your message.

We appreciate your feedback.

**Publisher**: Hewlett Packard Enterprise Press

**HPE Press Program Manager**: Michael Bishop

#### About the Authors

The material in this Study Guide was developed by Alvaro Tellez and Ricardo Cobos who created the Aruba OS-CX Switching Fundamentals, Rev. 20.21, training course. Alvaro is an Aruba Certified Instructor, ACMX, ACCP, and ACSP certified. Ricardo is an Aruba Certified Instructor, Aruba Certified Edge Expert (ACCX, ACMX, and ACDX), and ACSP certified.

#### About the Technical Editor

Tyler McMinn is an HPE Aruba Instructor with eleven years of experience and a background in switching, routing, data center, collaboration, design, security and wireless networks.

## Introduction

This book is based on the Aruba OS-CX Switching Fundamentals, Rev. 20.21 five-day course. The material covers the fundamental skills to configure and manage modern, open standards-based wired networking solutions for small-to-midsized businesses (SMBs) and campus networks. Topics include VLANs, secure access, redundancy technologies, Aruba's Virtual Switching Framework (VSF), and more.

# Certification and Learning

Hewlett Packard Enterprise Certification and Learning provides end-to-end continuous learning programs and professional certifications that can help you open doors and accelerate your career.

We provide:

- **Professional sales and technical training and certifications** to give you the critical skills needed to design, manage, and implement the most sought-after IT disciplines; and
- **Continuous learning activities and job-role-based learning plans** to help you keep pace with the demands of the dynamic, fast-paced IT industry
- **Advanced training** to help you navigate and seize opportunities within the top IT transformation areas that enable business advantage today.

As a Certification and Learning certified member, your skills, knowledge, and real-world experience are recognized and valued in the marketplace. To continue your professional and career growth, you have access to our large HPE community of world-class IT professionals, trend-makers, and decision-makers. Share ideas, best practices, business insights, and challenges as you gain professional connections globally.

To learn more about HPE Certification and Learning certifications and continuous learning programs, please visit:

http://certification-learning.hpe.com

### Audience

This book is designed for network administrators tasked with implementing Aruba OS-CX switch networks. Ideal candidates for this course are networking IT professionals with an introductory level of experience in deploying small-to-medium scale network solutions.

# Assumed Knowledge

This is an entry-level book and certification. Any basic knowledge of switch networking will serve to aid in your understanding of the material but is not required.

# Minimum Qualifications

There are no prerequisite qualifications for the ACSA certification.

# Relevant Certifications

After you pass the exam, your achievement may be applicable toward more than one certification. To determine which certifications can be credited with this achievement, log in to The Learning Center and view the certifications listed on the exam's More Details tab. You might be on your way to achieving additional certifications.

# Preparing for Exam HPE6-A72

This self-study guide does not guarantee that you will have all the knowledge you need to pass the exam. It is expected that you will also draw on real-world experience and would benefit from completing the hands-on lab activities provided in the instructor-led training. To pass the certification exam, you should get as much hands-on experience as possible.

# Recommended HPE Training

Recommended training to prepare for each exam is accessible from the exam's page in The Learning Center. See the exam attachment, "Supporting courses," to view and register for the courses.

# Obtain Hands-on Experience

You are not required to take the recommended, supported courses, and completion of training does not guarantee that you will pass the exams. Hewlett Packard Enterprise strongly recommends a combination of training, thorough review of courseware and additional study references, and sufficient on-the-job experience prior to taking an exam.

# Exam Registration

To register for an exam, go to https://certification-learning.hpe.com/tr/learn\_more\_about\_exams.html

iv

# CONTENTS

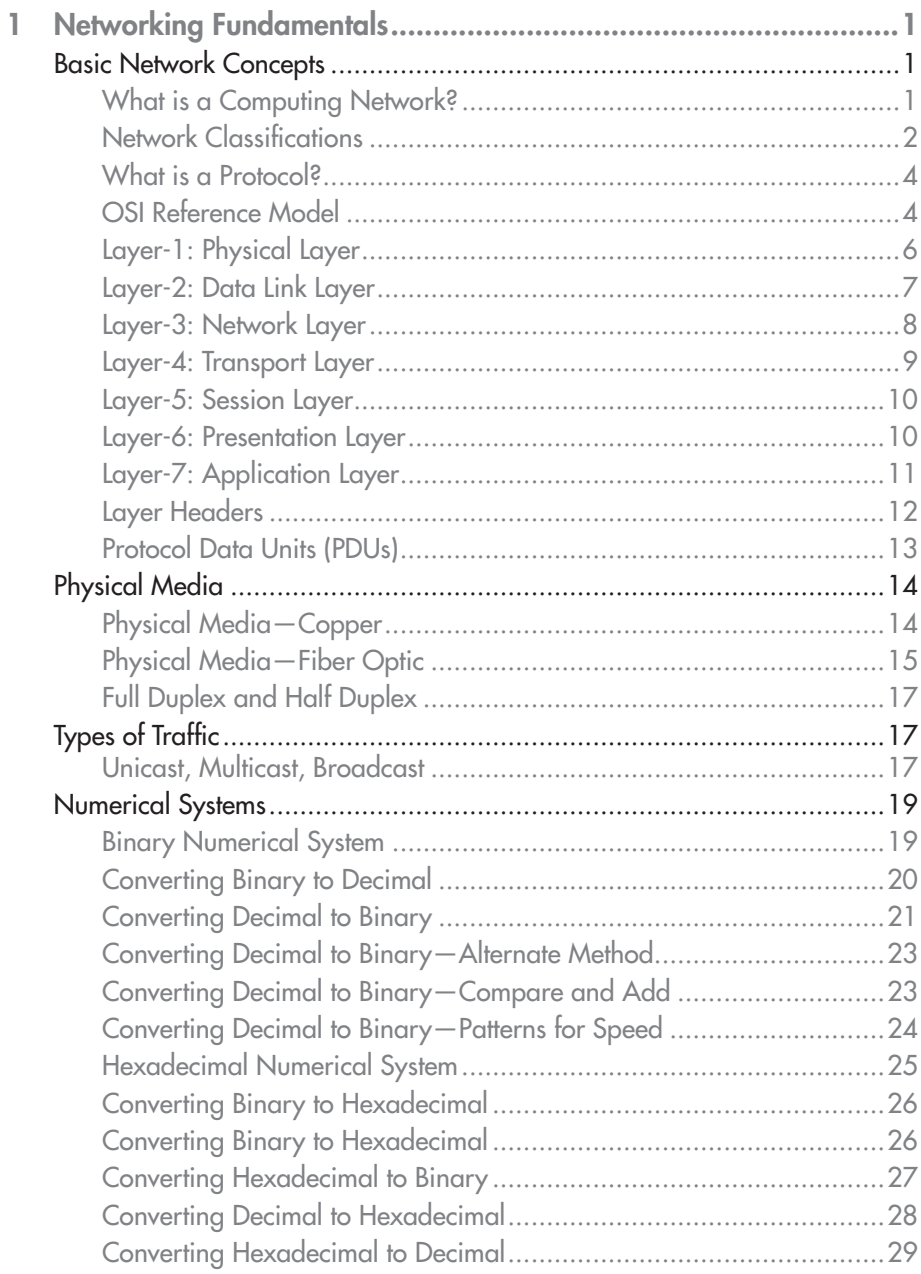

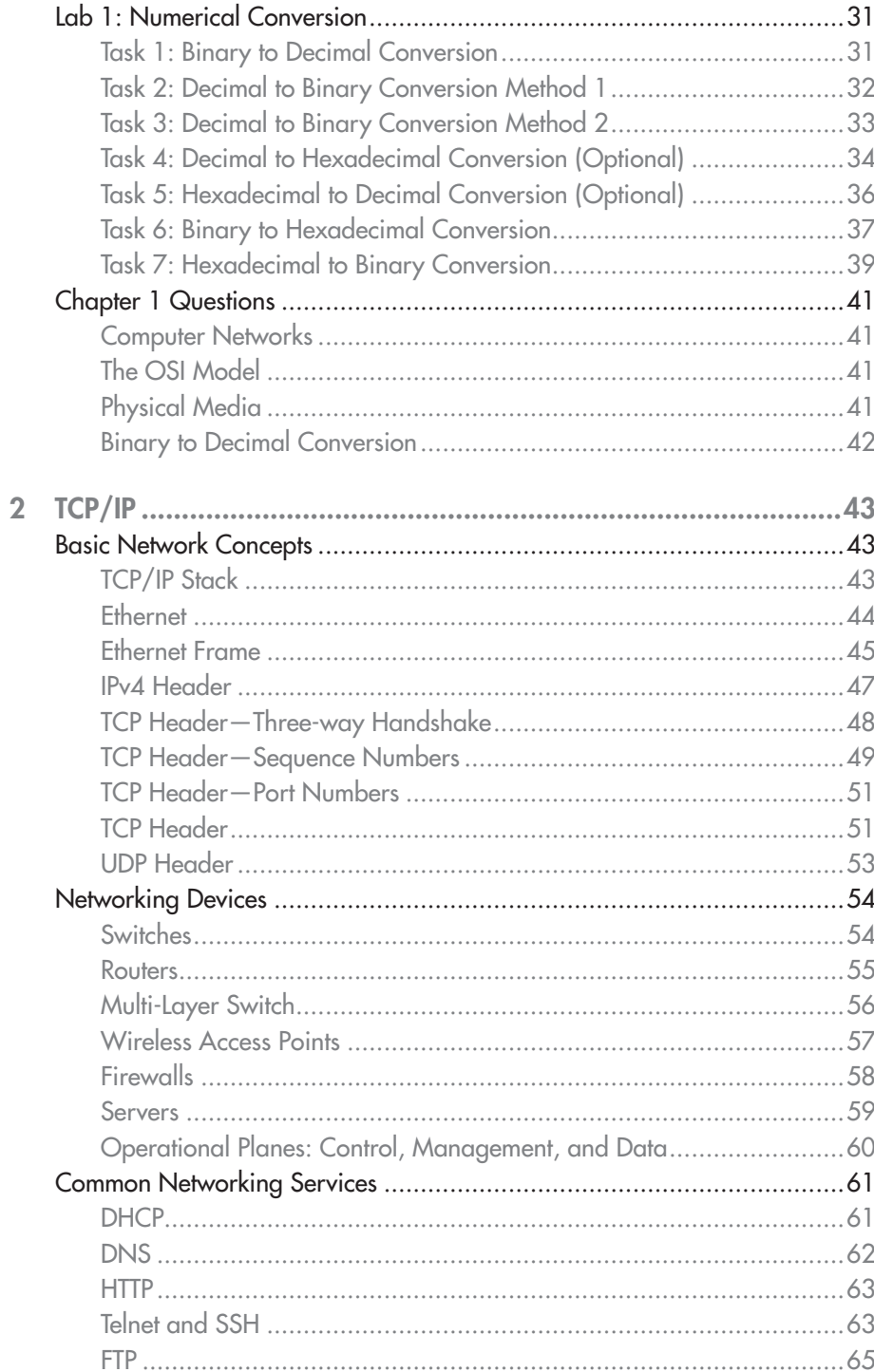

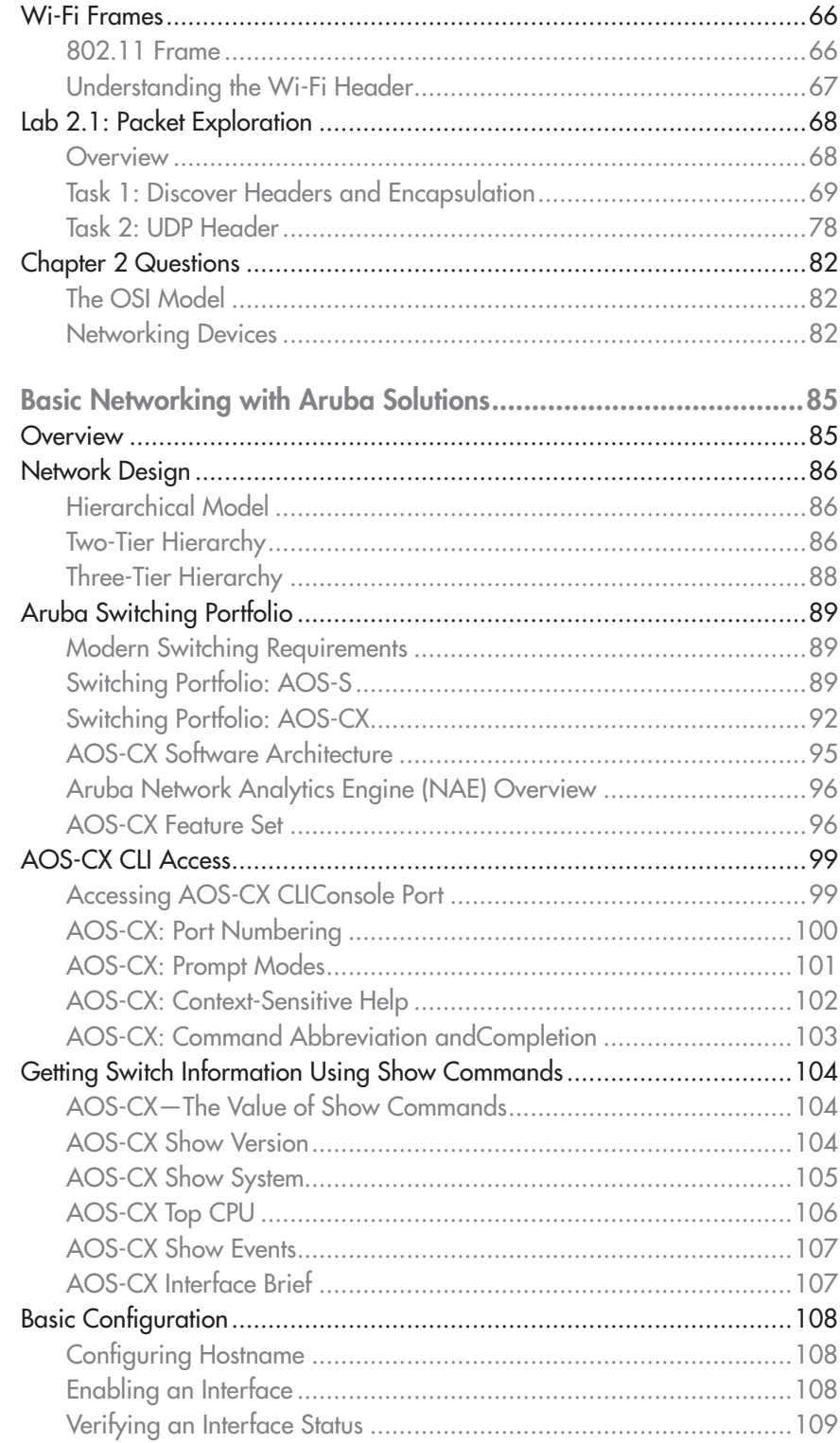

3

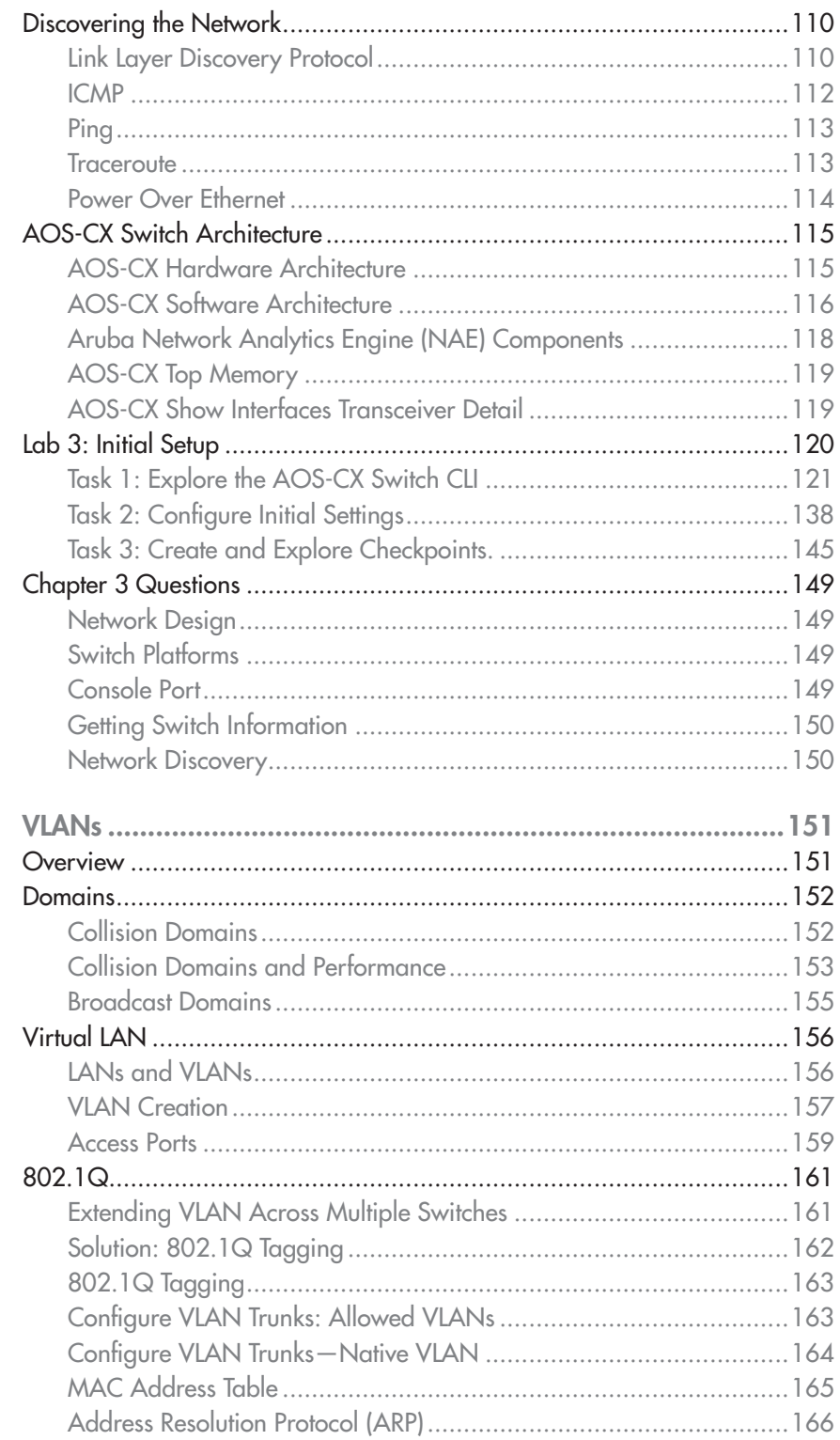

 $\overline{4}$ 

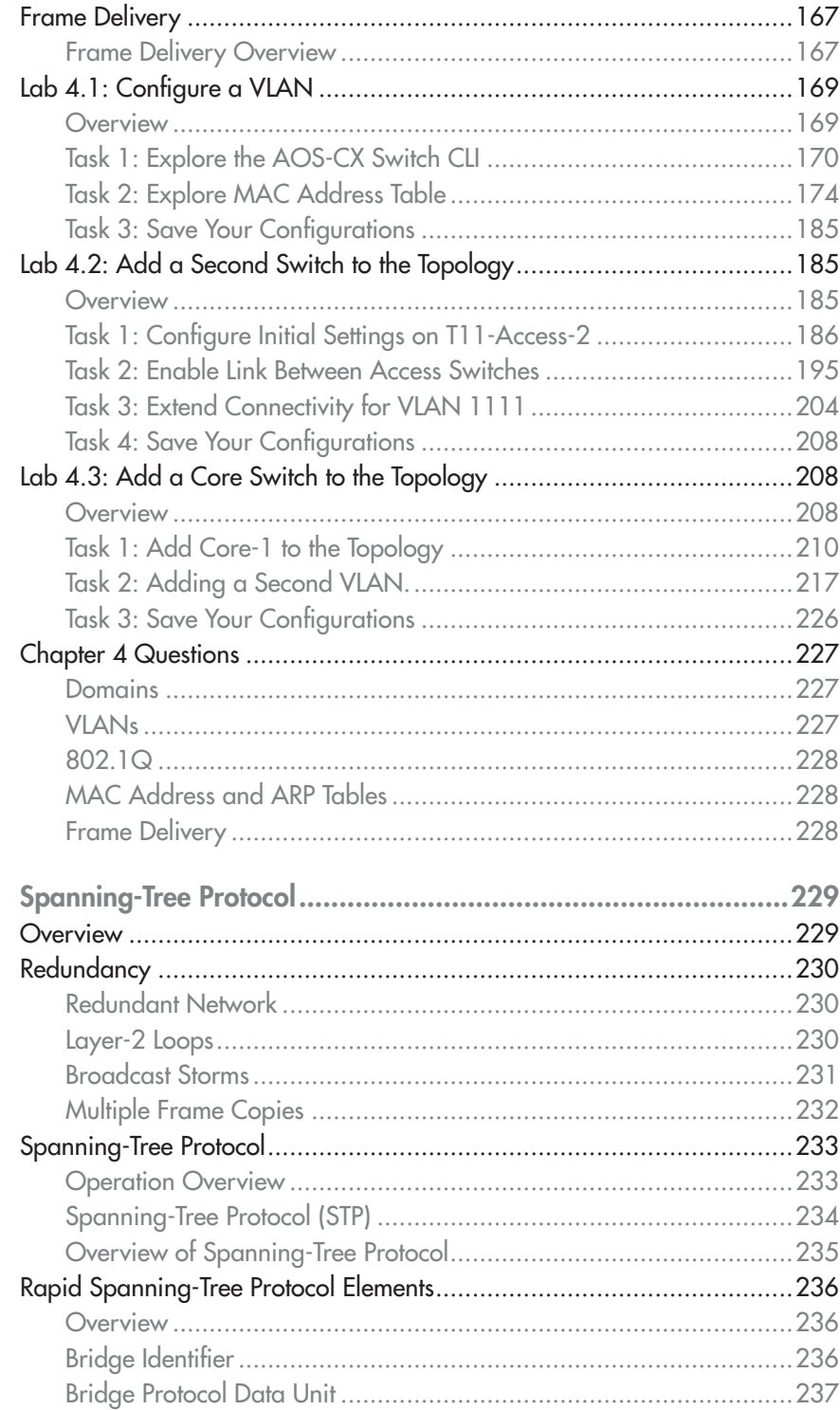

 $\overline{5}$ 

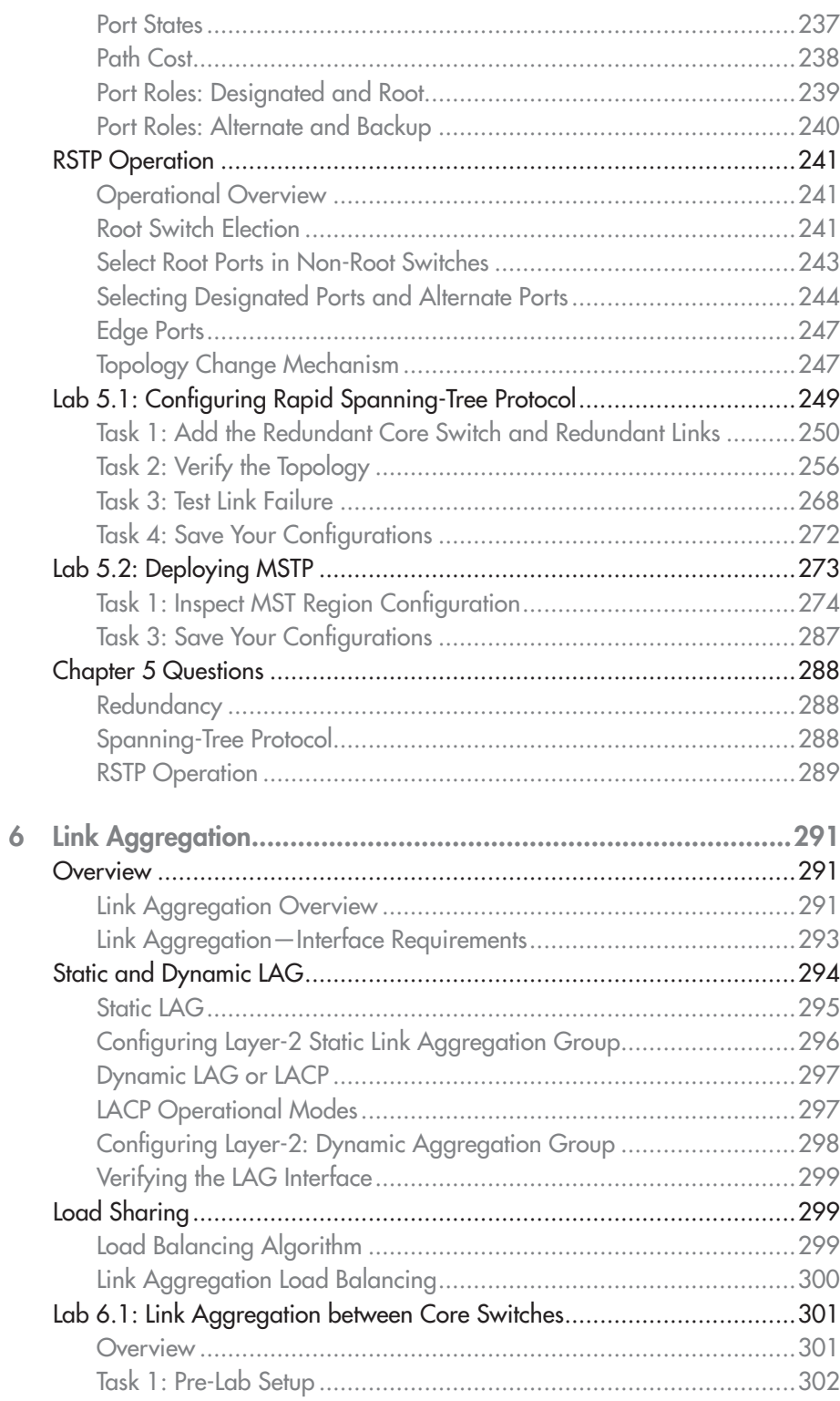

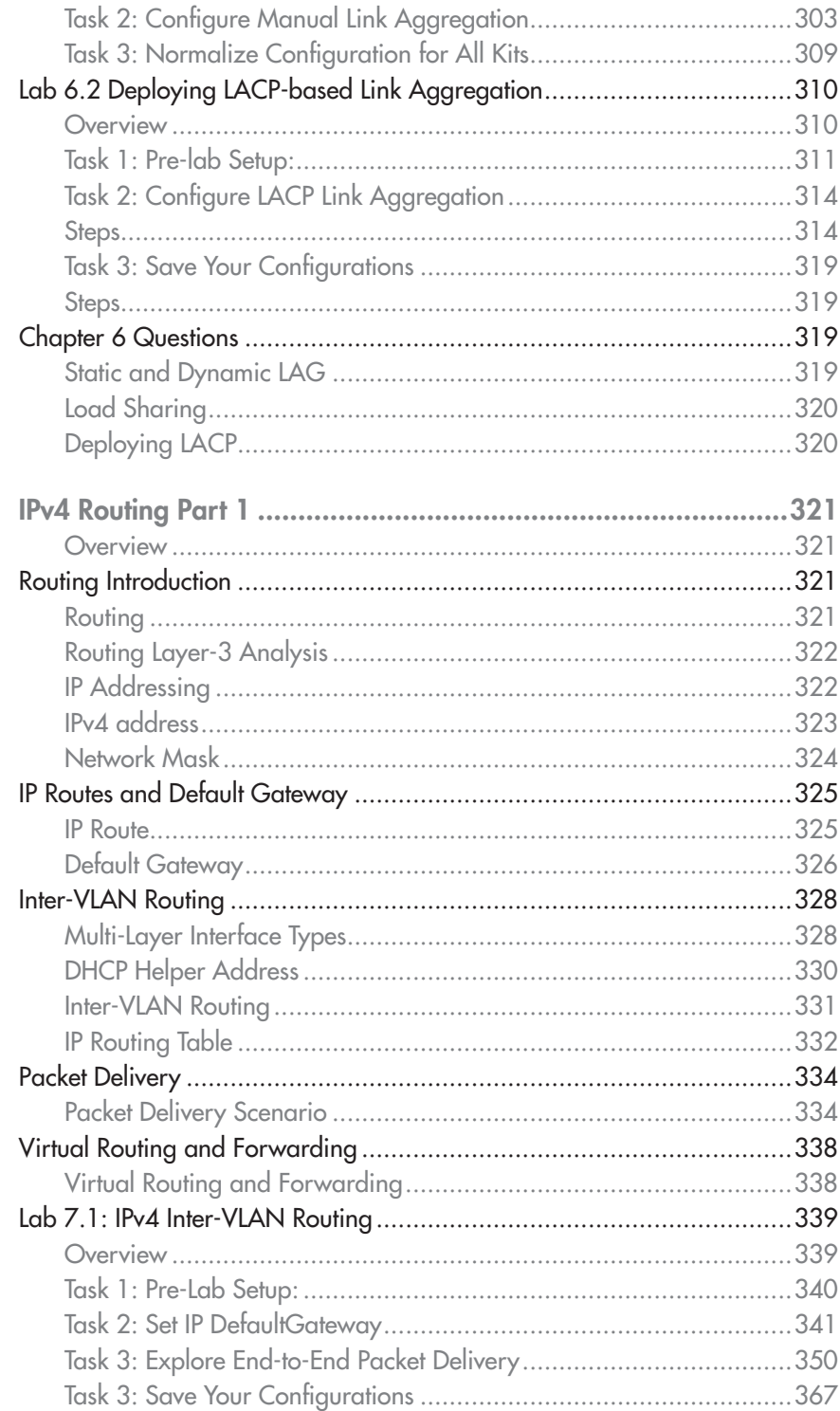

 $\overline{7}$ 

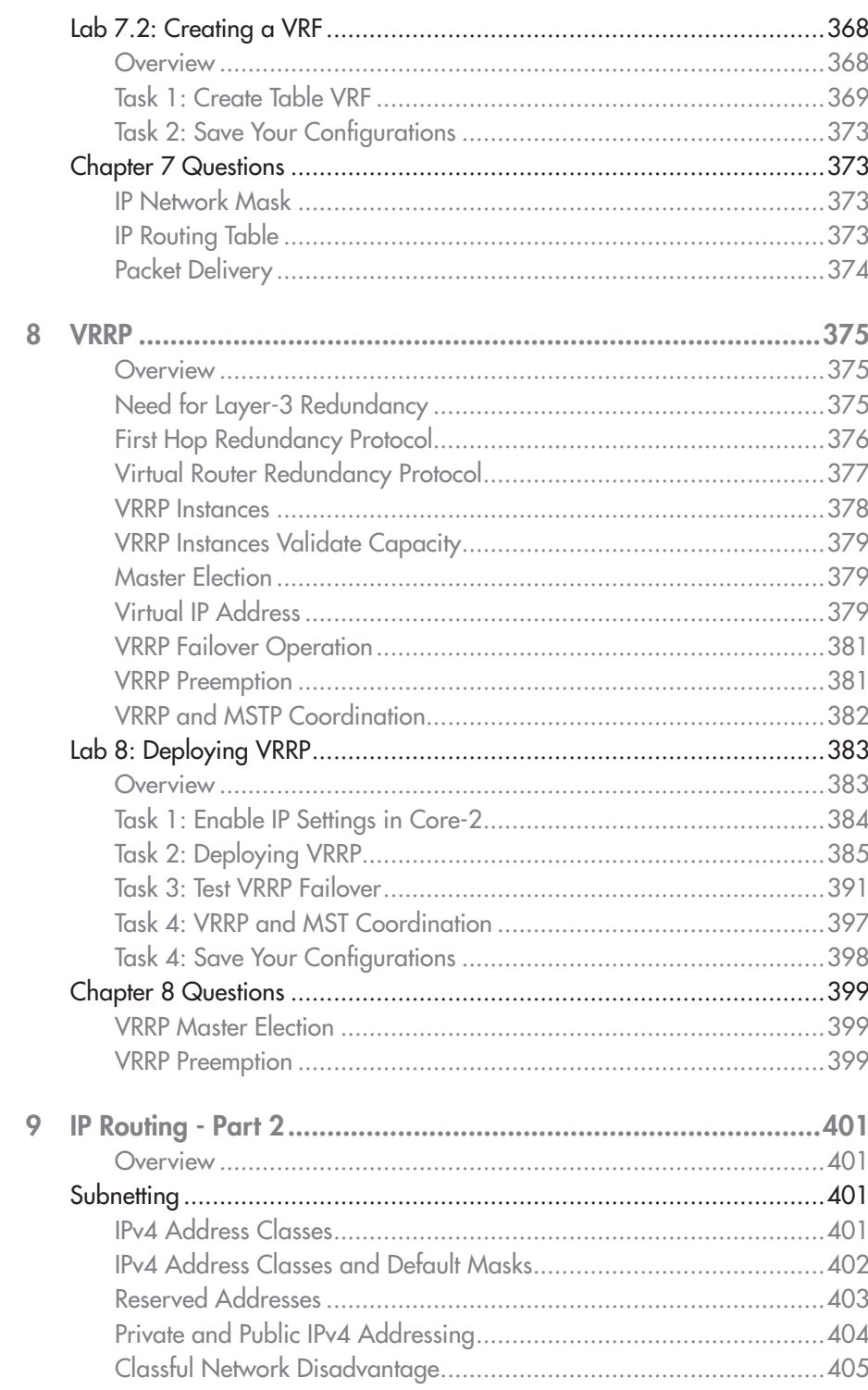

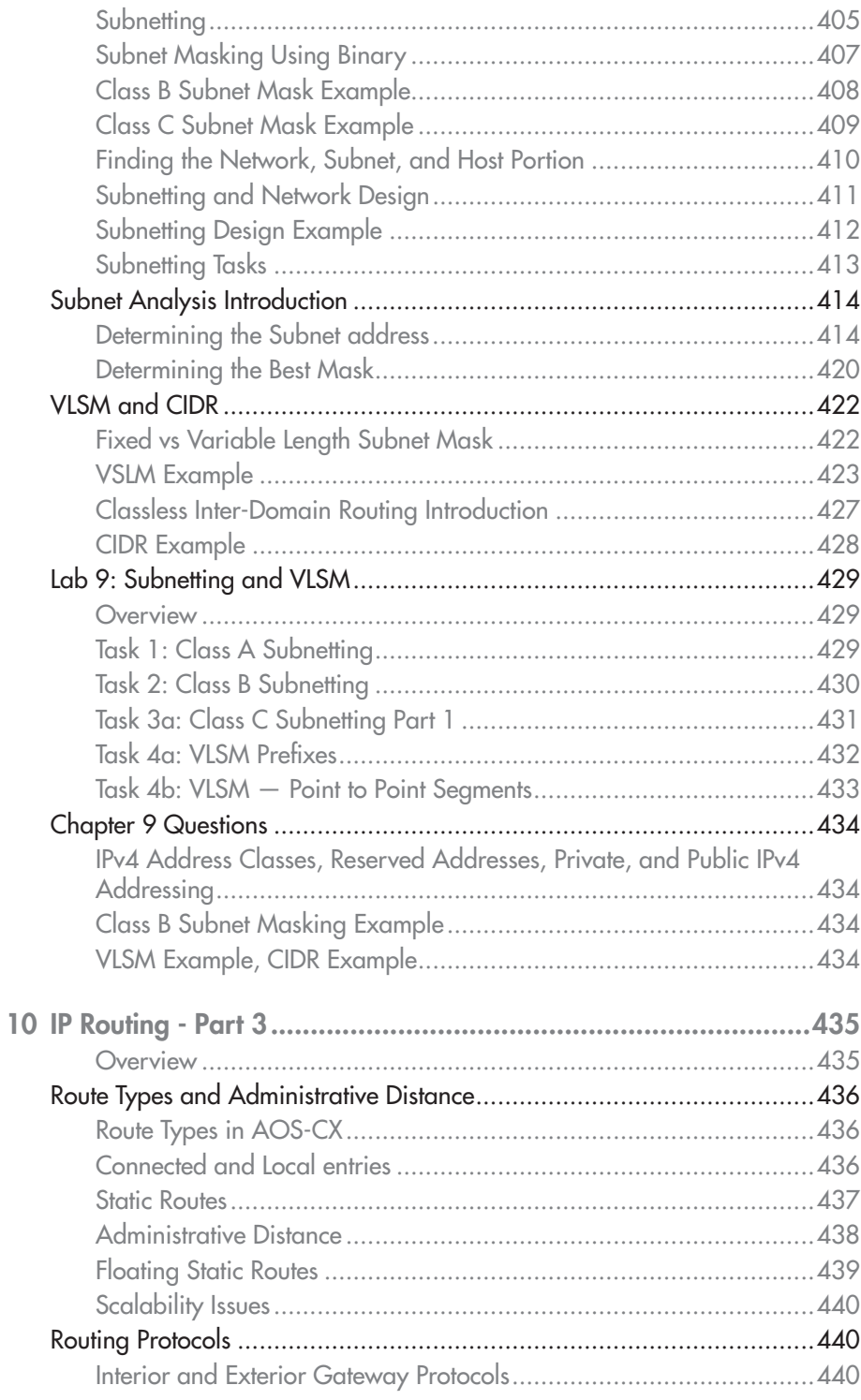

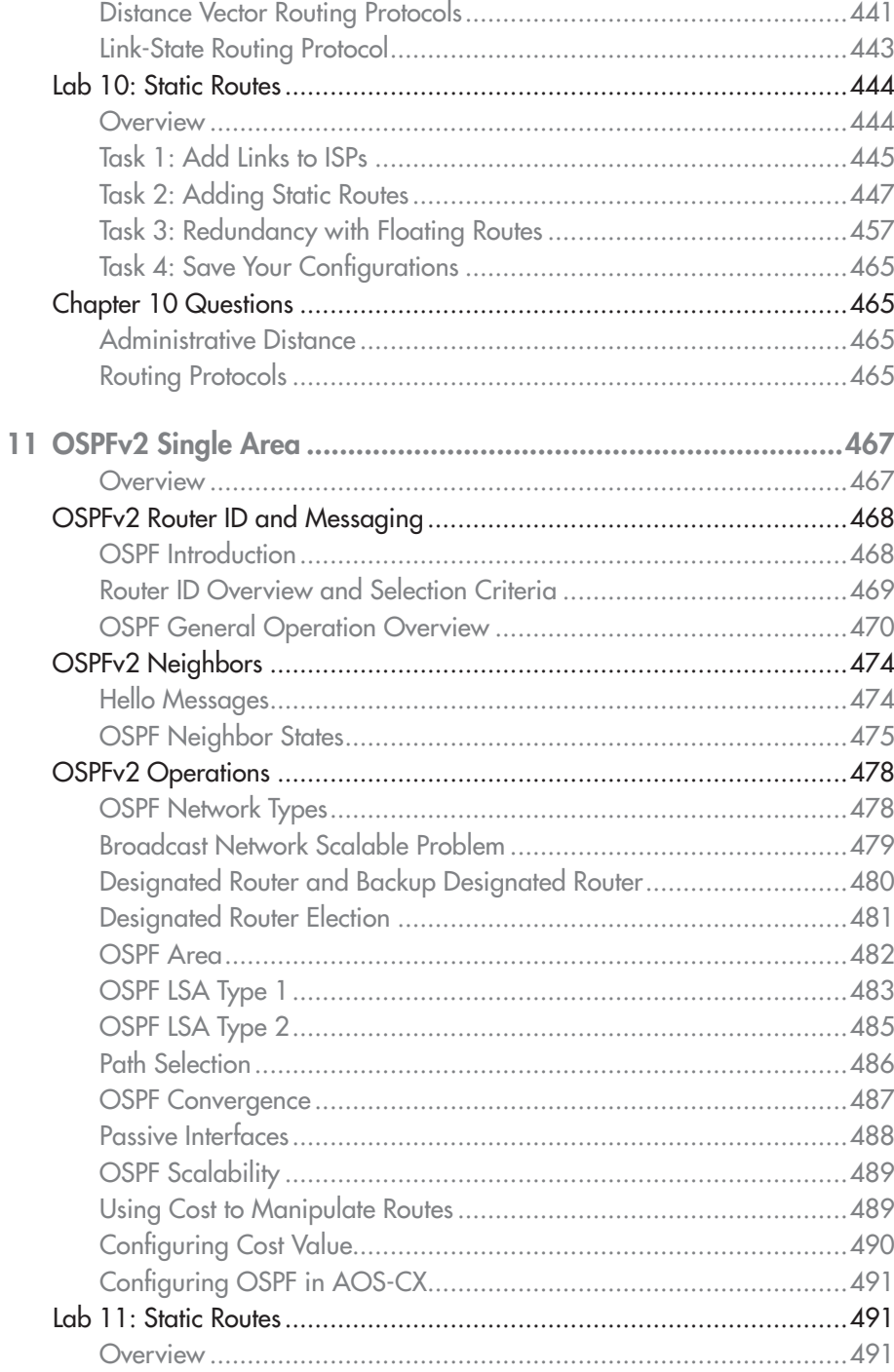

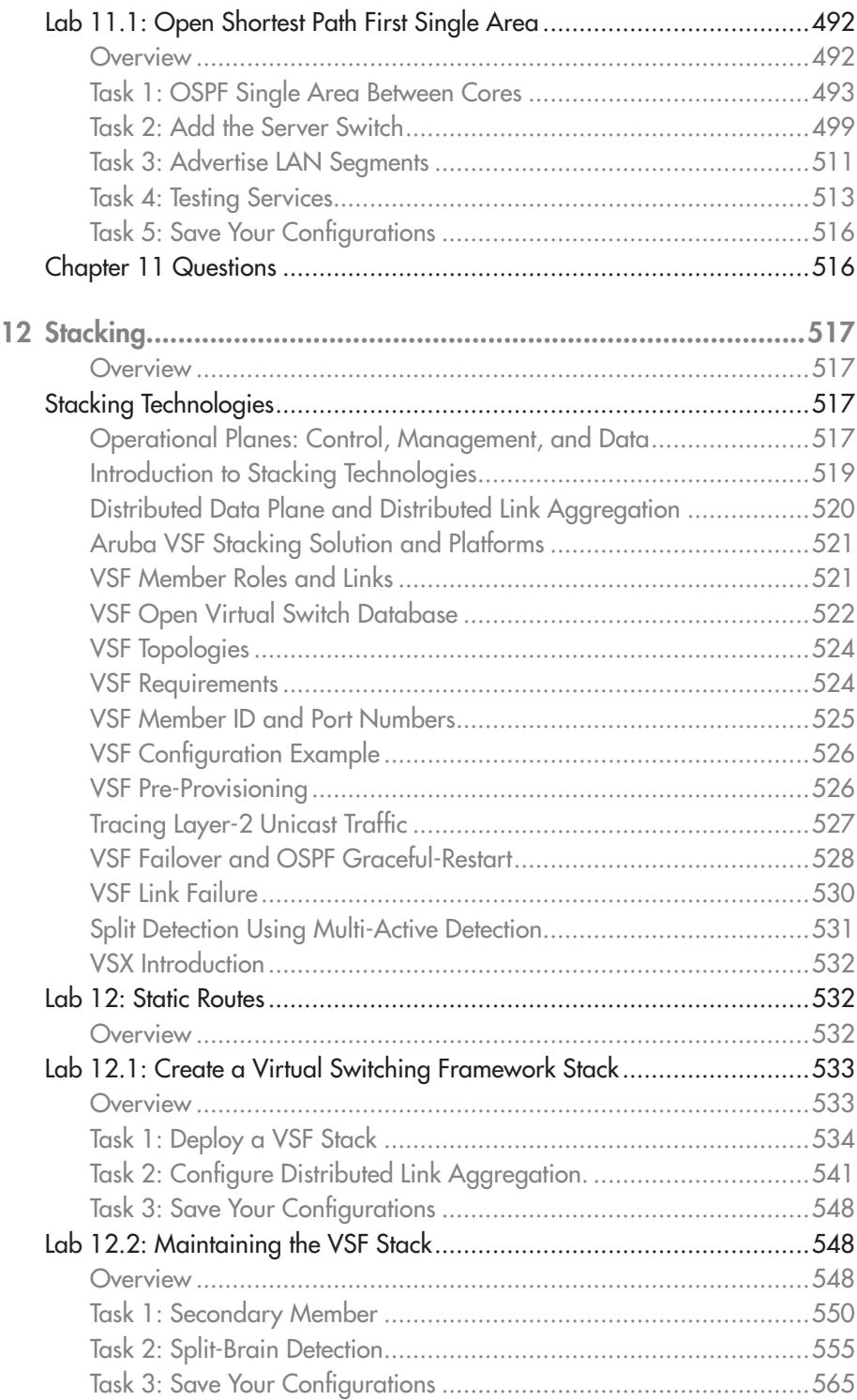

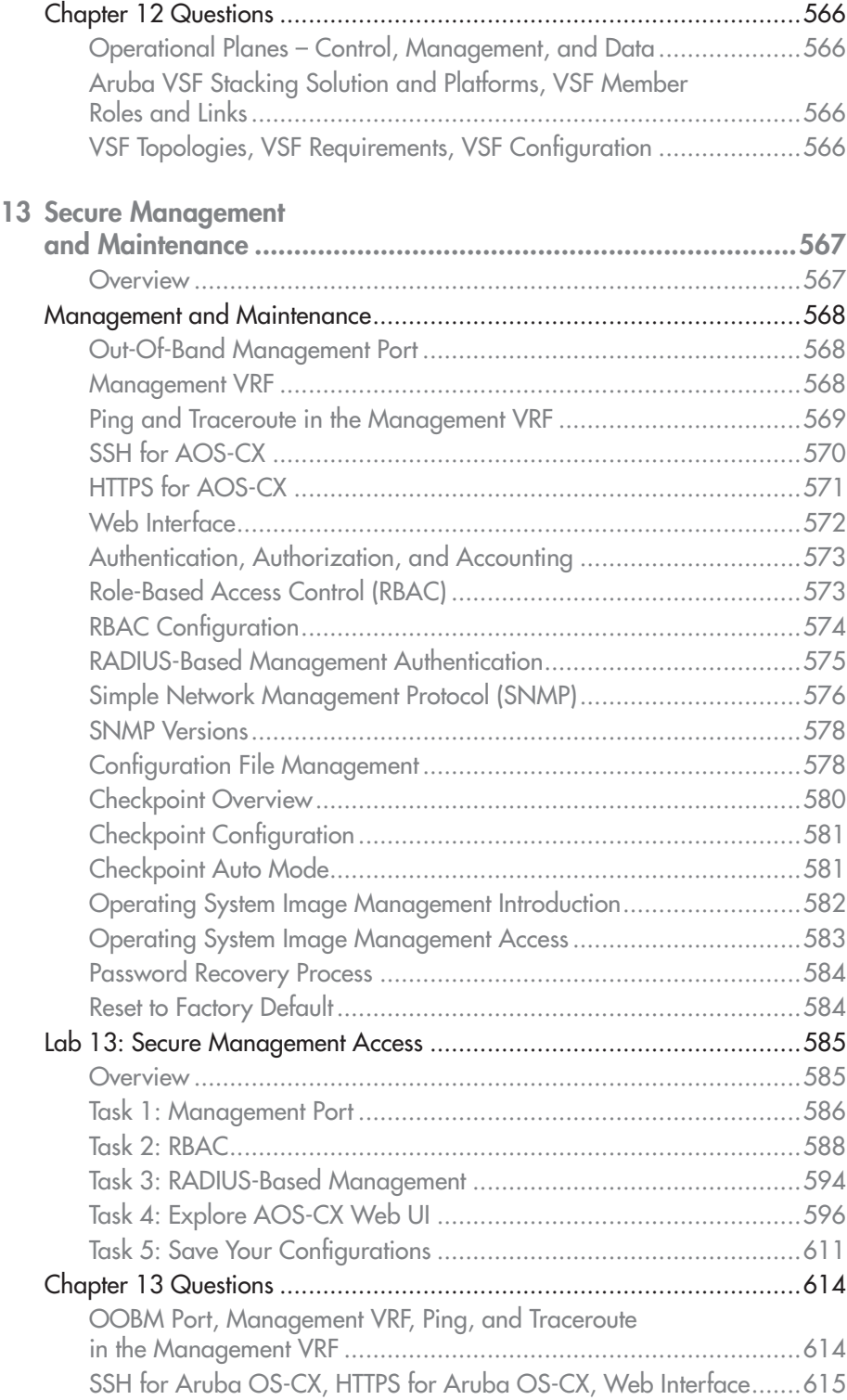

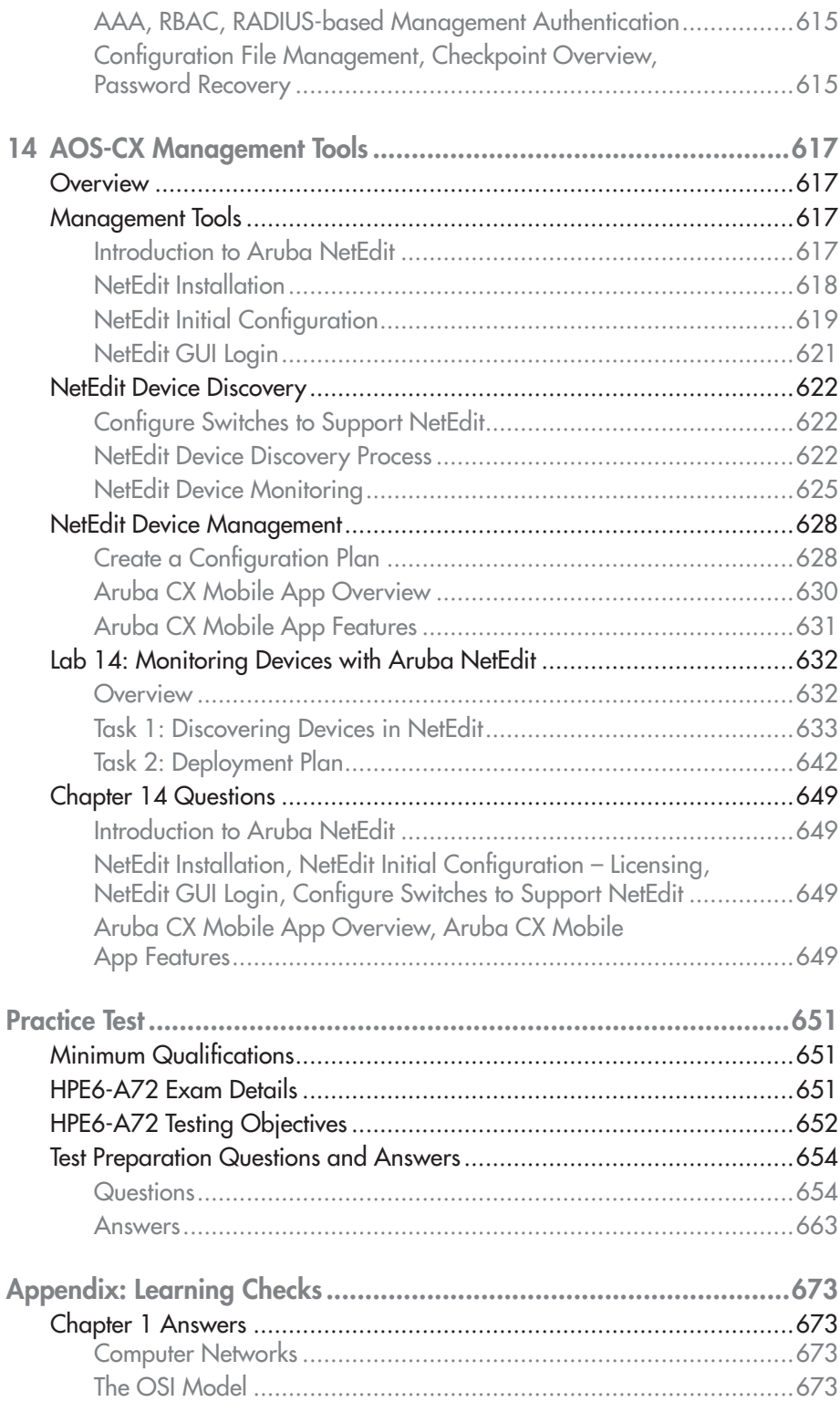

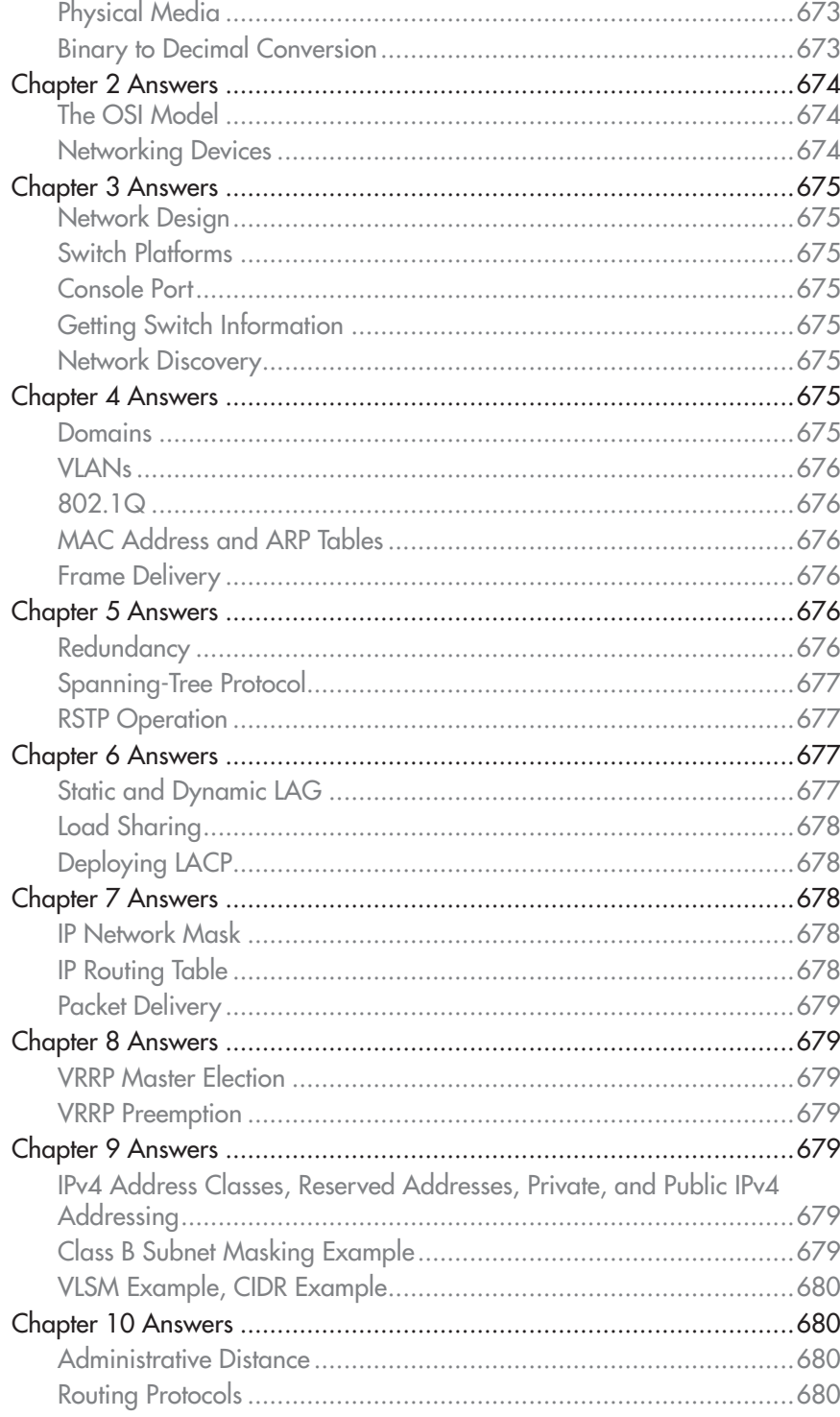

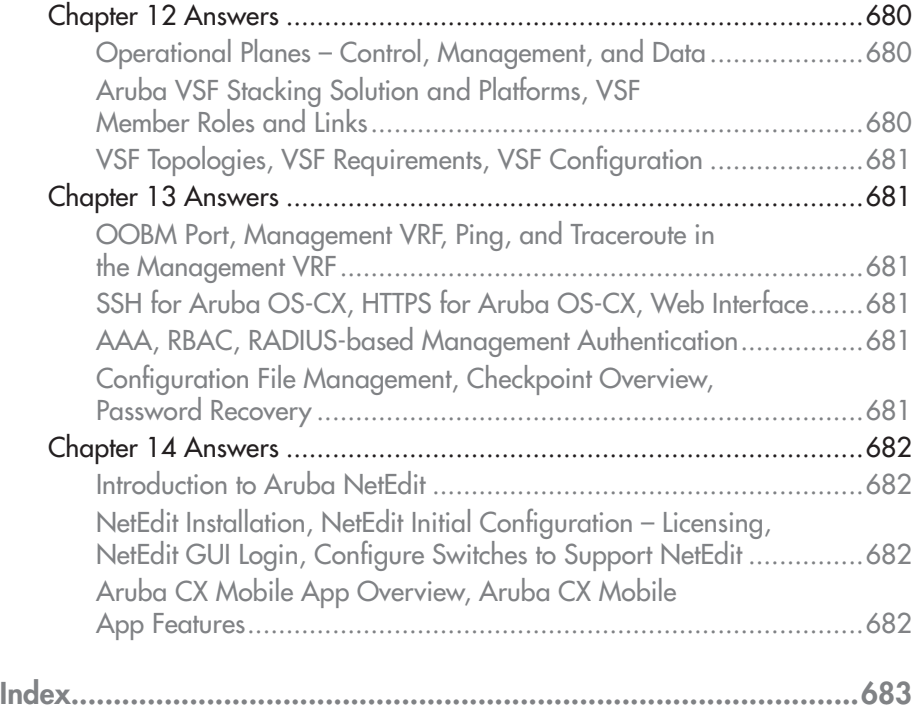

# **1 Networking Fundamentals**

#### EXAM OBJECTIVES

- $\checkmark$  Describe computing networks
- $\checkmark$  Describe protocols and the OSI model
- $\checkmark$  Explain encapsulation and headers
- $\checkmark$  Convert numbering systems: decimal, binary, and hexadecimal
- $\checkmark$  Describe the TCP/IP protocol stack
- $\checkmark$  Compare unicast, multicast, and broadcast

# Basic Network Concepts

After completing this chapter, you will be familiar with the fundamental concepts that serve as a foundation for mastering computer network technology.

## What is a Computing Network?

A computing network is defined as a group of computing resources that permit digital data exchange between computer devices—regardless of the type or vendor (Figure 1-1).

## **Computing network**

Group of computing resources that permit digital data exchange between devices.

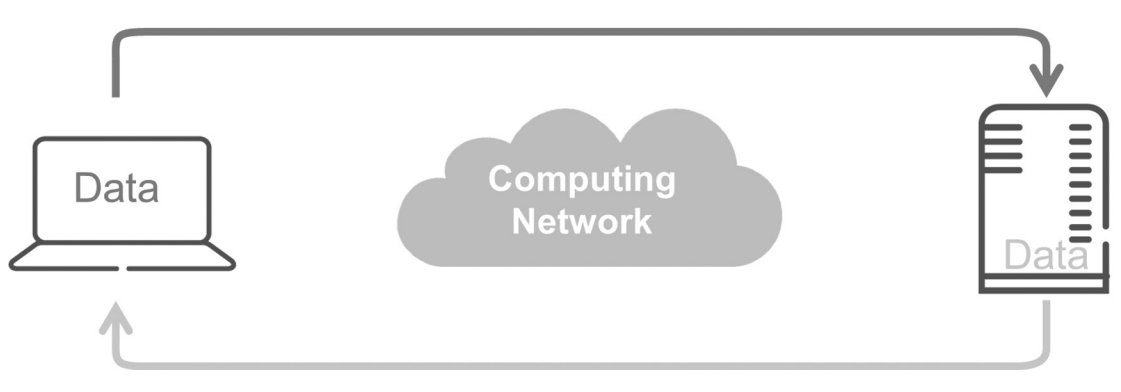

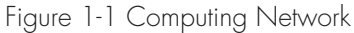

### Network Classifications

Based on the geographical coverage a computing network can be categorized as a Local Area Network (LAN) or a Wide Area Network (WAN). A **LAN** is a group of computer devices that are geographically co-located in the same place. For example, a group of devices within a building can be considered a LAN.

LANs are used in several settings:

- Small Office/Home Office (SOHO)
- Office LANs
- Building LANs
- Campus LANs

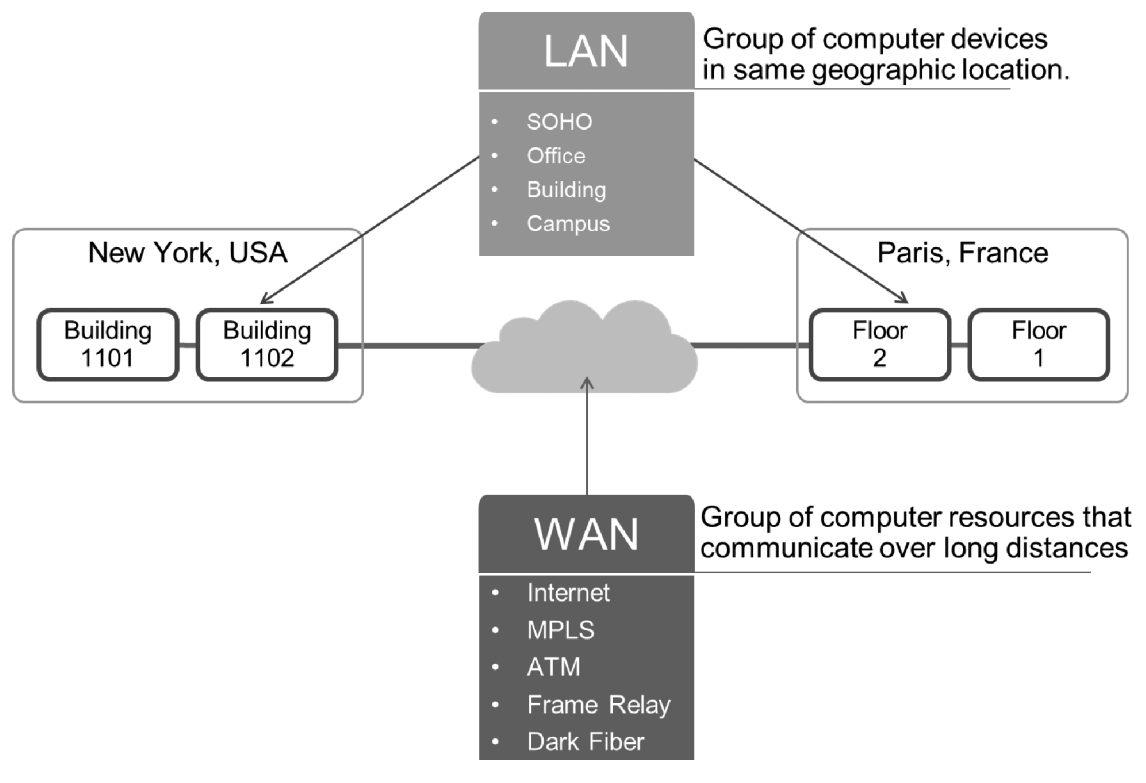

Figure 1-2 Classification

A **WAN** on the other hand is a group of computer resources that can communicate over large geographical distances—typically a few kilometers or miles, and perhaps thousands of miles, such as the Internet. The Internet is considered a WAN since it permits communication across countries and continents (Figure 1-2).

Typically, WANs are deployed by Internet Service Providers (ISP) since those companies have the economic resources to interconnect long distances. Examples of WAN technologies include the following:

- Internet
- Multi-Protocol Label Switching (MPLS)
- Asynchronous Transfer Mode (ATM)
- Frame Relay (largely obsolete)
- Dark fiber